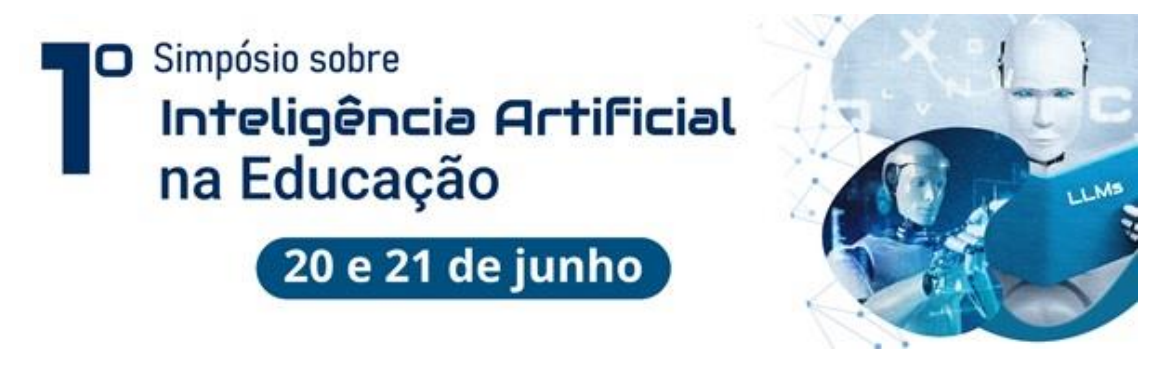

# **Orientações para envio de trabalhos para o I Simpósio sobre Inteligência Artificial na Educação**

## **Cronograma:**

- Envio dos trabalhos **– até dia 04 de Junho de 2023**
- Publicação dos trabalhos selecionados na internet **09 de Junho de 2023**
- Apresentação oral dos trabalhos selecionados **21 de Junho de 2023 das 13h00 até 17h00 pela plataforma do Google Meet (link de acesso será enviado por e-mail).**

Enviar o trabalho pelo e-mail [<lantec@unicamp.br>](file:///C:/Users/giovannar/Downloads/lantec@unicamp.br), colocando como **assunto** no e-mail: **Trabalho Simpósio IA na Educação 2023 Nome Autor.**

# **Norma de submissão**

# **Modelo de Formatação do texto a ser enviado para Comissão Científica do I Simpósio sobre IA na Educação**

Formato Centralizado: Inserir aqui no o **Título** em fonte *Times New Roman*, em corpo 12, **negrito**, caixa alta e baixa (só a letra inicial e nomes próprios em caixa alta),

usando no máximo 200 toques, cerca de duas linhas, não usar sublinhado e usar itálico só para grafias de palavras estrangeiras); na primeira página.

Formato a direita: Inserir aqui o(s) nome(s) do(a/s) **Autor**(a/es) em fonte (tipo) Times New Roman, em corpo 12, redondo (normal); Inserir aqui também o(s) nome(s) completo(s) da(s) instituição(ões) a que está(ão) vinculado(a/s) o(s) autor(es), em fonte (tipo) Times New Roman, em corpo 12, redondo.

Inserir aqui o link de acesso ao Lattes, Times New Roman, em corpo 12, redondo

### **Resumo**

Inserir aqui o resumo do trabalho, utilizando fonte Times New Roman, em corpo 12, com espaçamento simples entre as linhas. Mínimo de 300 e máximo de 800 toques (correspondentes ao mínimo de cinco e máximo de 10 linhas), num só parágrafo.

#### **Palavras-chave**

Inserir aqui as palavras-chave, em sequência na mesma linha, podendo ter um mínimo de 3 (três) e o máximo de 5 (cinco) palavras-chave, separadas por ; (ponto e vírgula). Usar fonte Times New Roman em corpo 12.

### **Corpo do trabalho**

Inserir aqui o texto do corpo do trabalho, usando exclusivamente a fonte Times New Roman*,* em corpo 12, com espaçamento 1,5 entre as linhas, e margens justificadas com o **máximo de 12 páginas**, incluindo as referências bibliográficas, tabelas e ilustrações. Para destaques, usar, apenas, o corpo itálico (grifo), excluindo-se totalmente o sublinhado e palavras em caixa alta (a não ser em siglas que não formem palavras, exemplo CNPq) e, nas referências bibliográficas, nos sobrenomes dos autores. O negrito poderá ser usado, exclusivamente, para destacar os subtítulos ou divisões do trabalho, sempre no mesmo corpo 12, em caixa alta e baixa.

> As citações de mais de 3 linhas devem ser digitadas em corpo 11, com espaçamento simples entre as linhas e destacadas do texto por margem esquerda maior que a do parágrafo; as citações de até três linhas devem integrar o corpo do texto e ser assinaladas entre aspas. Informar (VIEIRA, 2005, p.79).

Os trabalhos poderão incluir, dentro dos limites de 12 páginas e 2000 Kbytes, tabelas e ilustrações, no corpo do texto ou como apêndices, no próprio arquivo do trabalho. Recomenda-se sejam usadas imagens em formato JPG, excluindo-se o uso de arquivos BMP. Recomenda-se, ainda, que o tamanho das imagens em bytes seja o menor possível, para evitar problemas de transmissão do trabalho via internet. **Referências bibliográficas**

Inserir aqui as referências bibliográficas em fonte Times New Roman*,* em corpo 11 (onze), com espaçamento simples entre as linhas. As referências bibliográficas, no fim do trabalho, devem ter os dados completos e seguir as normas da ABNT 6023 para trabalhos científicos. Cada referência deve ocupar um parágrafo e devem estar separados por dois espaços simples.

 $\overline{\phantom{a}}$  , where  $\overline{\phantom{a}}$ 1. Inserir as notas do texto [inclusive as do título e do(s) autor(es)] em fonte (tipo) Times New Roman (não usar sublinhado e usar itálico só para grafia de palavras estrangeiras), em corpo 9 (nove), com espaçamento simples entre as linhas. As notas devem ser colocadas no pé de página, em modo de impressão (devem ficar visíveis na página).